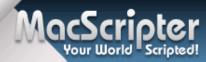

Introducing

# PARALLELS DESKTOP 3.0 FOR MAC

**3D GRAPHICS** 

Wednesday, September 2, 2009

Applescript Forums Rules iveregister Posting Cardelines Donations Login

The games you demand

You are not logged in.

### **Healthcare NLP Technology**

Automate coding, indexing, clinical data extraction from free text! www.rezziliant.com

Ads by Google < >

Pages: 1 Index » AppleScript | OS X » text edit: using bold text

2009-08-13 07:50:56 am

#### retepp

Member

From: Netherlands Registered: 2007-03-29

Posts: 162

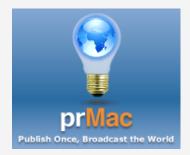

Below is a part of my script. Is it possible to tell text edit to use bold text? For example: only "archivejob" must be bold

```
Open this Scriplet in your Editor:
property archivedir : "/Volumes/Archief/DTP/test"
property parentdir : "/Volumes/DTP"
property archivedir_p : "/Volumes/Archief/DTP/test/permanent"
property archivedir_t : "/Volumes/Archief/DTP/test/tijdelijk"
property p_dups : "/dups"
set chosenfile to (choose file)
set filecont to read chosenfile
set archivejobs to paragraphs of filecont
tell application "TextEdit"
  activate
  close every document saving no
  make new document
  set the name of window 1 to "Archive Info"
  set currentText to text of front document
  set newText to currentText & return & "Starting archiving" & (current date) &
return & return
  set text of front document to newText
end tell
try
  do shell script "cd " & archivedir_p & p_dups
  do shell script "/bin/mkdir -p " & archivedir_p & p_dups
end try
repeat with archivejob in archivejobs
  set {tid, AppleScript's text item delimiters} to {AppleScript's text item delimiters,
{" "}}
  set pgraphParts to text items of archivejob
  set testResult to false
  trv
    set testResult to (((item 1 of pgraphParts) + 0) = item 1 of pgraphParts as
    set testResult to testResult and {"t", "p"} contains (second item of
pgraphParts)
  end try
  set testResult to testResult and (length of archivejob = 7)
  if testResult then
    tell application "TextEdit"
       set currentText to text of front document
       set newText to currentText & return & "this" & archivejob & "is correct" &
(current date) & return
       set text of front document to newText
    end tell
end repeat
```

| 2009-08-13 11:56:49 am |  |
|------------------------|--|
|                        |  |
|                        |  |
|                        |  |
|                        |  |
|                        |  |
|                        |  |
|                        |  |
|                        |  |
|                        |  |
|                        |  |
|                        |  |
|                        |  |
|                        |  |
|                        |  |
|                        |  |
|                        |  |
|                        |  |
|                        |  |
|                        |  |
|                        |  |
|                        |  |
|                        |  |
|                        |  |
|                        |  |
|                        |  |
|                        |  |
|                        |  |
|                        |  |

#### **SpiritBlade**

Member

From: Italy

Registered: 2009-08-13

Posts: 2

### **Send Text & Email By** Voice

Works on ANY mobile phone Free 30 day trial www.voiceassist.com

ΛV

Ads by Google

HI! Try with this feature to append data to TextEdit instead of paste and copy. Tested with PPC G4 10.4.11

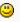

```
Open this Scriplet in your Editor:
```

```
property archivedir : "/Volumes/Archief/DTP/test"
property parentdir : "/Volumes/DTP"
property archivedir_p : "/Volumes/Archief/DTP/test/permanent"
property archivedir_t : "/Volumes/Archief/DTP/test/tijdelijk"
property p_dups : "/dups"
set chosenfile to (choose file)
set filecont to read chosenfile
set archivejobs to paragraphs of filecont
tell application "TextEdit"
  activate
  close every document saving no
  make new document
  set the name of window 1 to "Archive Info"
  set currentText to text of front document
  set newText to currentText & return & "Starting archiving" & (current date) &
return & return
  set text of front document to newText
end tell
try
  do shell script "cd" & archivedir_p & p_dups
on error
  do shell script "/bin/mkdir -p " & archivedir_p & p_dups
end try
repeat with archivejob in archivejobs
 set {tid, AppleScript's text item delimiters} to {AppleScript's text item delimiters,
  set pgraphParts to text items of archivejob
  set testResult to false
  try
    set testResult to (((item 1 of pgraphParts) + 0) = item 1 of pgraphParts as
integer)
    set testResult to testResult and {"t", "p"} contains (second item of
pgraphParts)
  end try
  set testResult to testResult and (length of archivejob = 7)
  if testResult then
    set endText to (" is correct " & (current date) & return & return)
    my appendMe(false, false, true, "this")
    my appendMe(true, false, true, archivejob)
    my appendMe(false, false, false, endText)
tell application "TextEdit"
set currentText to text of front document
```

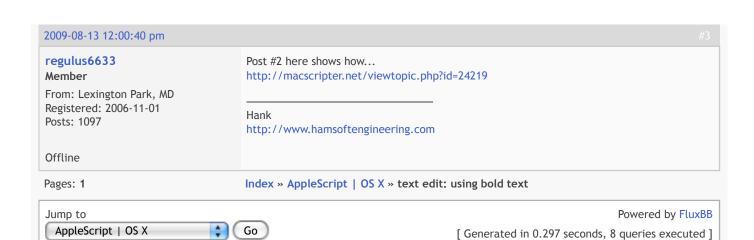

### **Large Group Text Messages**

Text Large Groups at Once for Free! Text from Web or Cell phone. TXTblaster.com

## FileMaker & Automator

Integrate FileMaker with InDesign, Quark, and more with Automator! www.AutomatedWorkflows.com

### **Newman's Extra Bold**

Shoffee.com has Newman's Extra Bold Coffee for only \$10.99 per box. Shoffee.com/Newmans\_Organic

Ads by Google

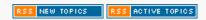